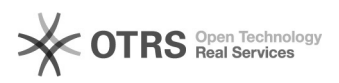

## Importer les commandes OTTO "annulées" et "en cours" avec magnalister 01/26/2021 12:50:43

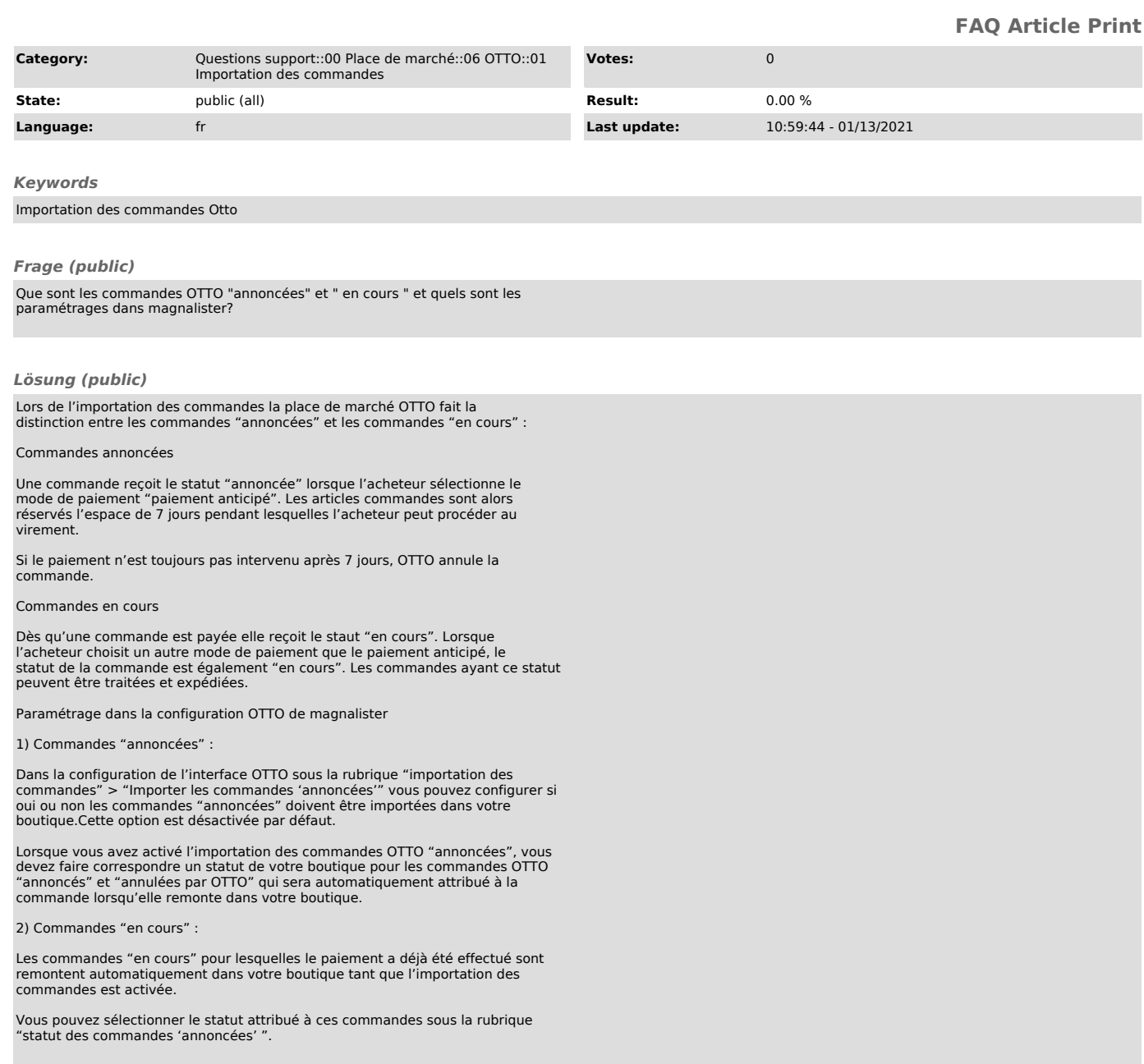